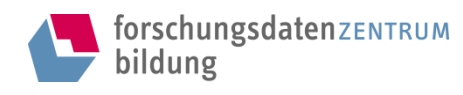

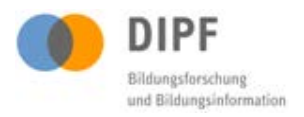

Mit freundlicher Genehmigung der/s Studienverantwortlichen bereitgestellt vom Forschungsdatenzentrum (FDZ) Bildung am Deutschen Institut für Internationale Pädagogische Forschung (DIPF).

### Download

# Manual des Anonymisierungsvorgehens zur Interviewerhebung aus der Studie "Mehrsprachigkeit als Handlungsfeld Interkultureller Schulentwicklung. Eine Interventionsstudie in Grundschulen"

Dokumentation des Anonymisierungsvorgehens [S228 anonym manual]

## **Hinweis zum Urheberrecht**

Dieses Manual des Anonymisierungsvorgehens unterliegt dem Urheberrecht. Mit seiner Verwendung erkennen Sie dies an und verpflichten sich, das Urheberrecht zu wahren, indem Sie den/die Urheber/in entsprechend den wissenschaftlichen Gepflogenheiten nennen bzw. die Quelle zitieren, auf die Sie sich beziehen.

Die Zitation sollte folgende Angaben enthalten:

- (1) Urheber der Studie / der Daten und Materialien
- (2) Titel der Studie
- (3) Titel der Erhebung mit Erhebungszeitraum der Daten
- (4) Ressourcentyp (Manual des Anonymisierungsvorgehens)
- (5) Anbieter (Forschungsdatenzentrum Bildung am DIPF, Frankfurt/Main)
- (6) Veröffentlichungsdatum/ Datum der Bereitstellung
- (7) Angaben zur Version
- (8) Persistent Identifier (DOI oder URN) sofern vorhanden

Die zitationsrelevanten Angaben sowie ggf. weitere verfügbare Daten und Materialien finden sie hier:

#### http://dx.doi.org/10.7477/228:1:1

Kontakt

Deutsches Institut für Internationale Pädagogische Forschung (DIPF) Forschungsdatenzentrum Bildung Schloßstraße 29 D-60486 Frankfurt am Main

forschungsdaten-bildung@dipf.de

# Erläuterung zu der Wahl der Pseudonyme in den Interviewtranskripten

Die meisten Lehrkräfte und Sozialpädagog innen haben ihre Pseudonyme selbst gewählt. Wurde ein Pseudonym nicht selbst gewählt, so wurde der Name durch eine Projektmitarbeiterin nach folgendem Muster verändert: Geschlecht und ursprüngliches Herkunftsland des Namen wurden beibehalten und es wurde ein Name mit dem Anfangsbuchstaben gewählt, der im Vergleich zum Originalnamen einen Buchstaben im Alphabet zurückliegt. Dies gilt ebenfalls für die Pseudonyme weiterer pädagogischer Fachkräfte, Übersetzer\_innen, Eltern sowie für die Schüler\_innen, die in den Interviews genannt werden.

Städtenamen wurden nach dem Muster "A-Stadt", "B-Stadt" etc. pseudonymisiert, in der Reihenfolge ihrer Erscheinung in den Interviews. Dem entsprechend wurden die Stadtteile der Städte "Stadtteil A1", "Stadtteil A2", "Stadtteil B1" etc., ebenfalls in der Reihenfolge ihrer Erscheinung in den Interviews verändert. Namen von Regionen wurden nach dem Muster "Region 1", "Region 2" etc. verändert.

Andere Schulen, die in den Interviews genannt wurden, wurden mithilfe von Flurnamen pseudonymisiert, z.B. "Bergschule", "Talschule".

Beschreibungen und Namen von Projekten, Situationen, Programmen etc., die Rückschlüsse auf die Schulen geben könnten, wurden in \*…\* umschrieben, z.B. \*mehrsprachiges Vorleseprojekt\*.